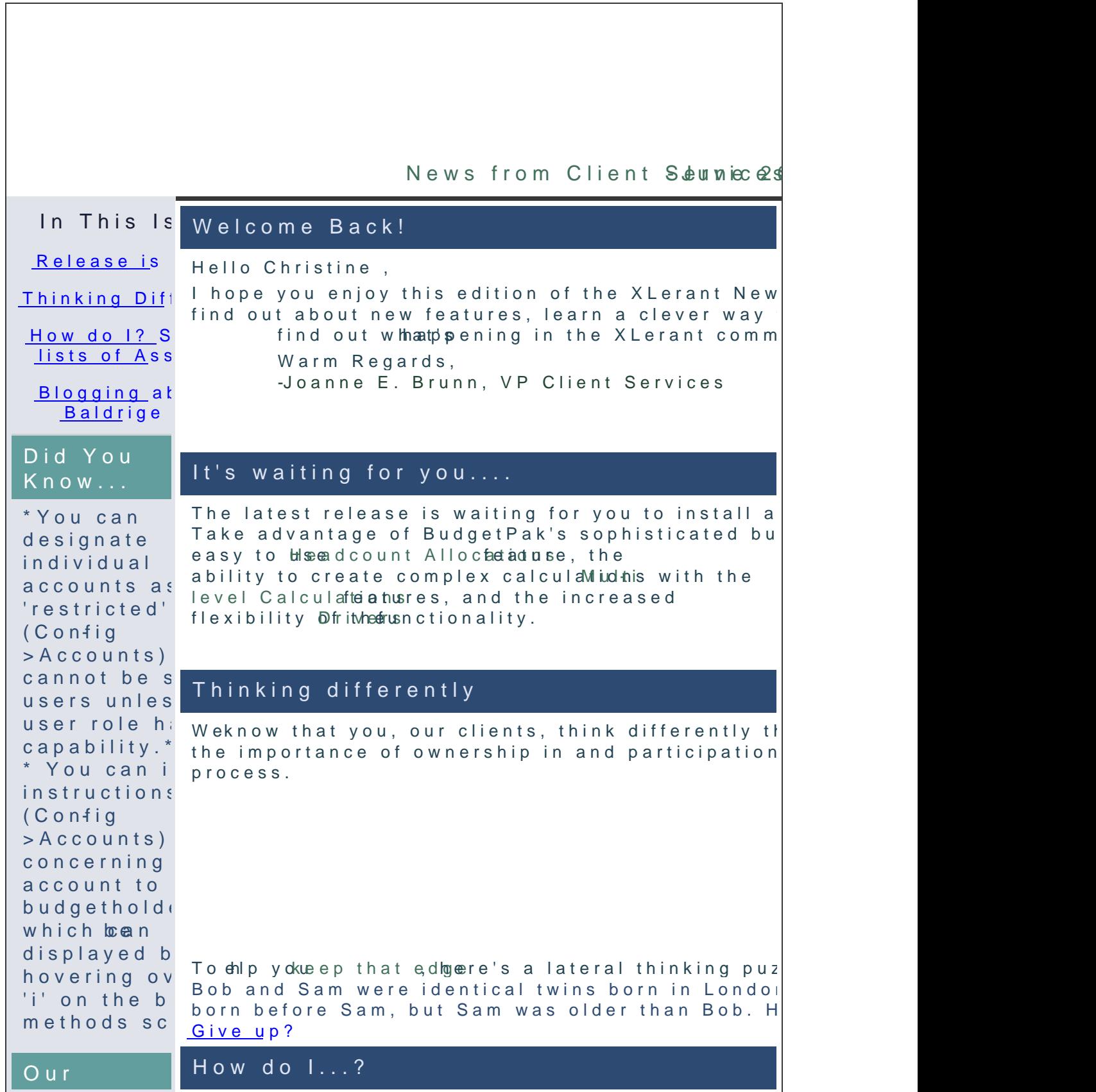

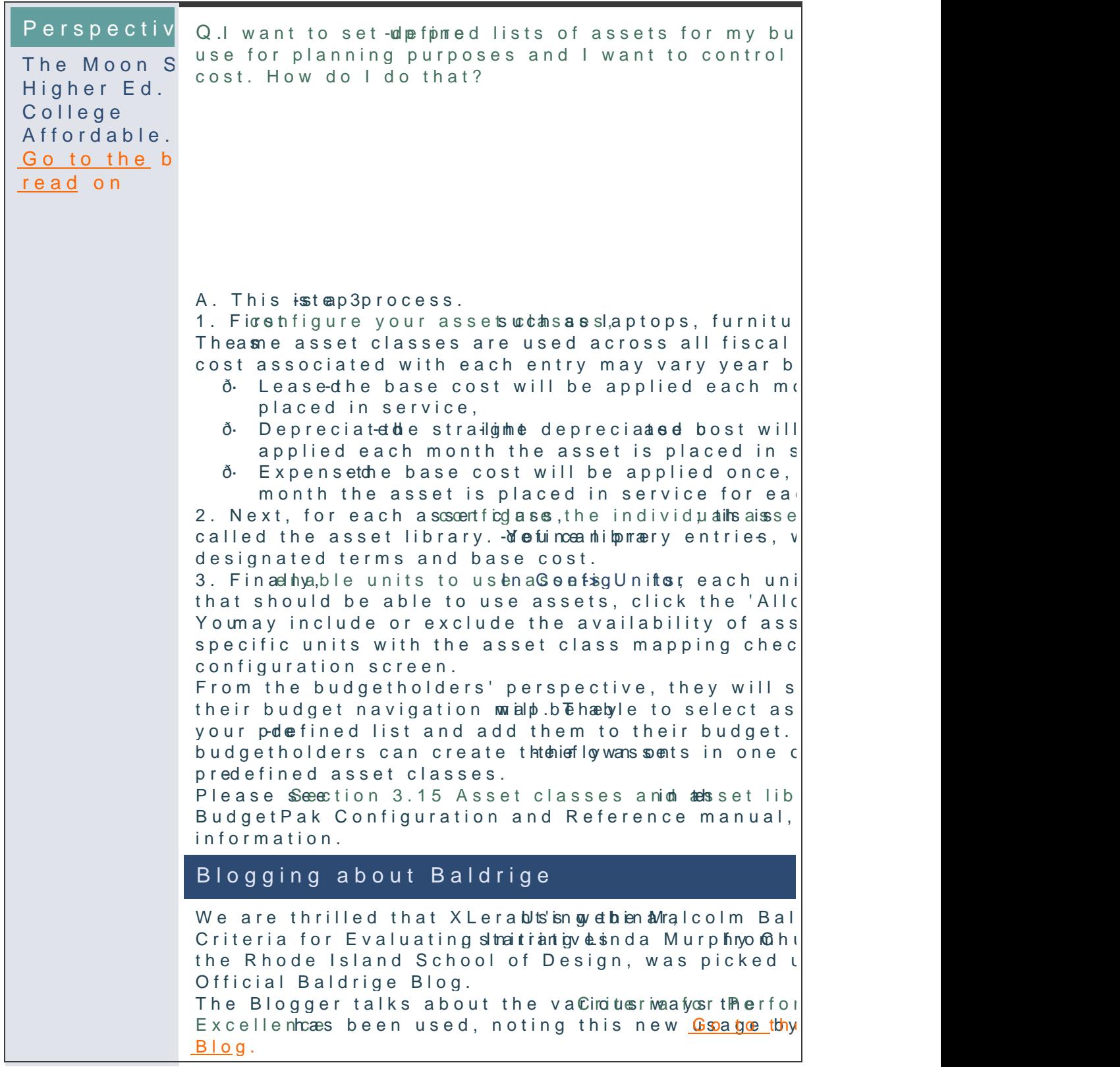

## Talk to us!

-Do you have a BudgetPak question? -Is there a feature that you would love to see in release? -Do you need a training refresher or consulting  $\vert$ -Are you thinking about rolling out to more users? Send an email to: [Services@XLera](mailto:Services@xlerant.com)nt.com -Do you have a BudgetPak question?<br>-Is there a feature that you would love to<br>release?<br>-Do you need a training refresher or consi<br>-Are you thinking about rolling out<br>to more users?

203-883-4386

xlerant

[Forward e](mailto:http://ui.constantcontact.com/sa/fwtf.jsp?llr=qfinidhab&m=1107137306800&ea=cperakis@xlerant.com&a=1110354755301&id=preview)mail email

This email was sent to cperaki<u>jsb@w.when@antece</u>p.mt.bcyom<br><u>Update Profile/Em</u>aillns\tchchrtessemov<u>&ahtweith sub</u>!"sci<u>nPhiovacy P</u>olicy<br>Xlerant, InOcSouth Main,S#b3uO112 NorwCaT1,No6854 Xlerant, Inc South Main, S#302 NorwCall 106854